# **Hoe word ik een LATEX-superheld?**

[Hier je naam]

Spoedcursus studievereniging T.W.I.S.T. Oefenopdrachten 16 november 2016

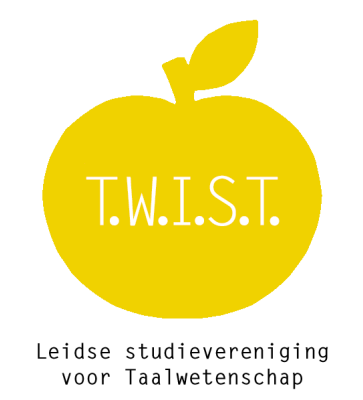

# **1 Inleiding**

- **1.1 Wat is LATEX?**
- 1.2 **LATEX** gebruiken

Gefeliciteerd, als je dit ziet heb je het bestand geopend! Verder hoef je nog niks te doen.

## **2 Basisvaardigheden**

## **2.1 Documenten aanmaken en structureren**

Voeg hieronder een subsubsection toe.

## **2.2 Opmaak**

Voeg hieronder een willekeurige afbeelding van het internet toe (klik rechts op de map *img* en klik op *URL*; je kunt nu een link naar een afbeelding invoegen).

## **2.3 Wiskunde**

Maak de volgende voorbeelden na:

(1) 
$$
(\lambda x.y)[y := x] = \lambda x.(y[y := x]) = \lambda x.x
$$

(2) 
$$
c_n = \frac{1}{T} \int_{-T/2}^{T/2} f(x) e^{-2\pi i (n/T)x} dx.
$$

## **2.4 Bibliografieën**

## **3 Taalwetenschap**

#### **3.1 IPA**

Schrijf hieronder je naam in IPA!

(3)

## **3.2 Glossen**

Zet hieronder in een genummerd voorbeeld een willekeurig zin in je favoriete taal. Zet hieronder in een genummerd voorbeeld een andere willekeurige zin in een willekeurige taal, en voeg Nederlandse of Engelse glossen (gebruik \gloss{}!) toe.

#### **3.3 Bomen**

#### **3.3.1 Syntaxis**

Maak hieronder een boom (volgens je favoriete syntactische theorie) voor zin (4). Of gebruik een andere zin als deze te moeilijk is. Plaats de boom in ieder geval wel in een genummerd voorbeeld.

(4) Voldemort had Chomsky tijdens de Taalkundeolympiade met een paper o[ve](#page-1-0)r generatieve semantiek willen vermoorden.

## <span id="page-1-0"></span>**3.3.2 Historische taalkunde**

Maak hieronder een boom voor je favoriete taalfamilie (bij gebrek aan inspiratie: kies het Austronesisch, stambomen zijn vast wel ergens online te vinden). Plaats de boom in een genummerd voorbeeld.